## **Employee Travel Form**

This form must be completed in one sitting and canonot be saved to complete later.

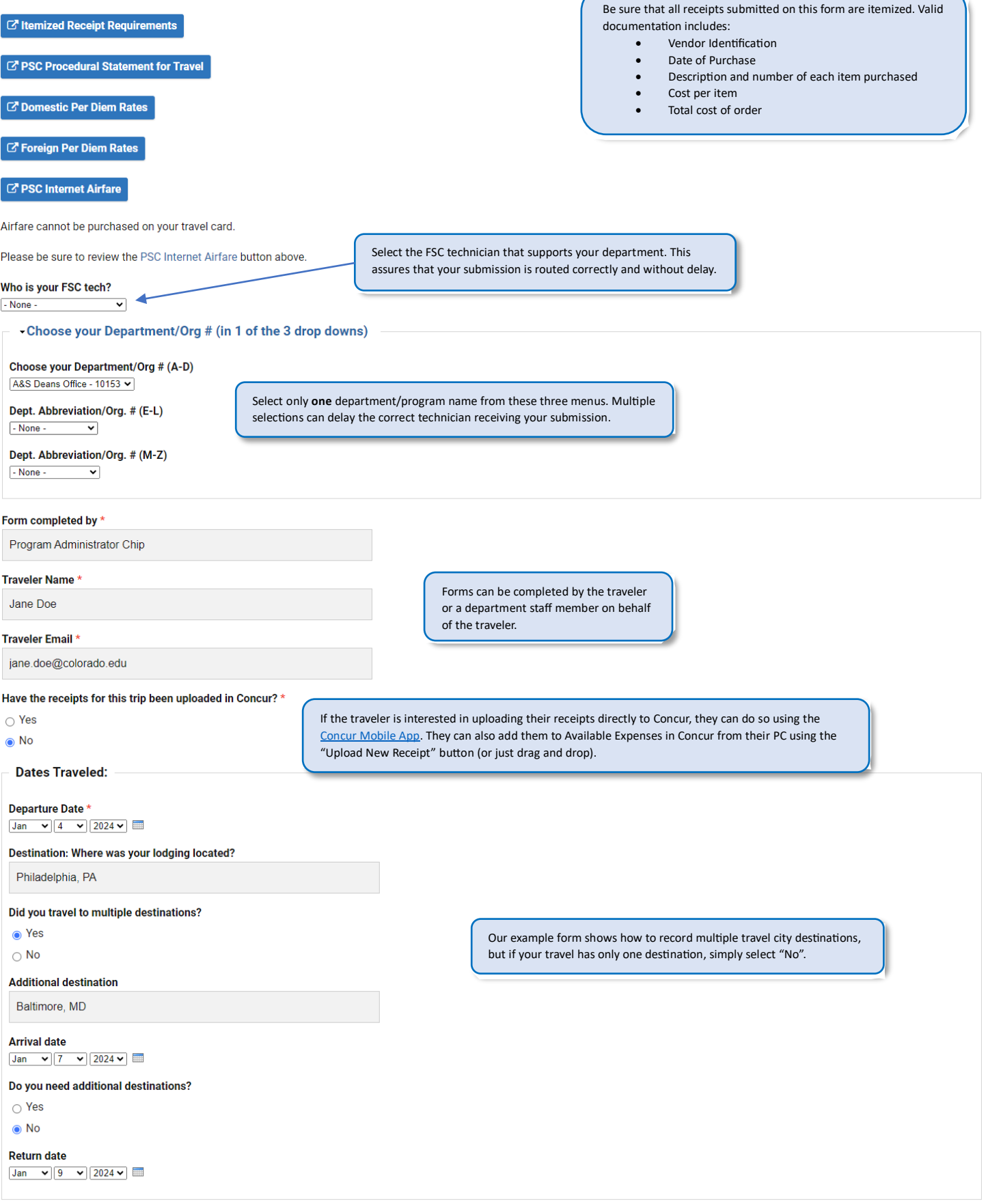

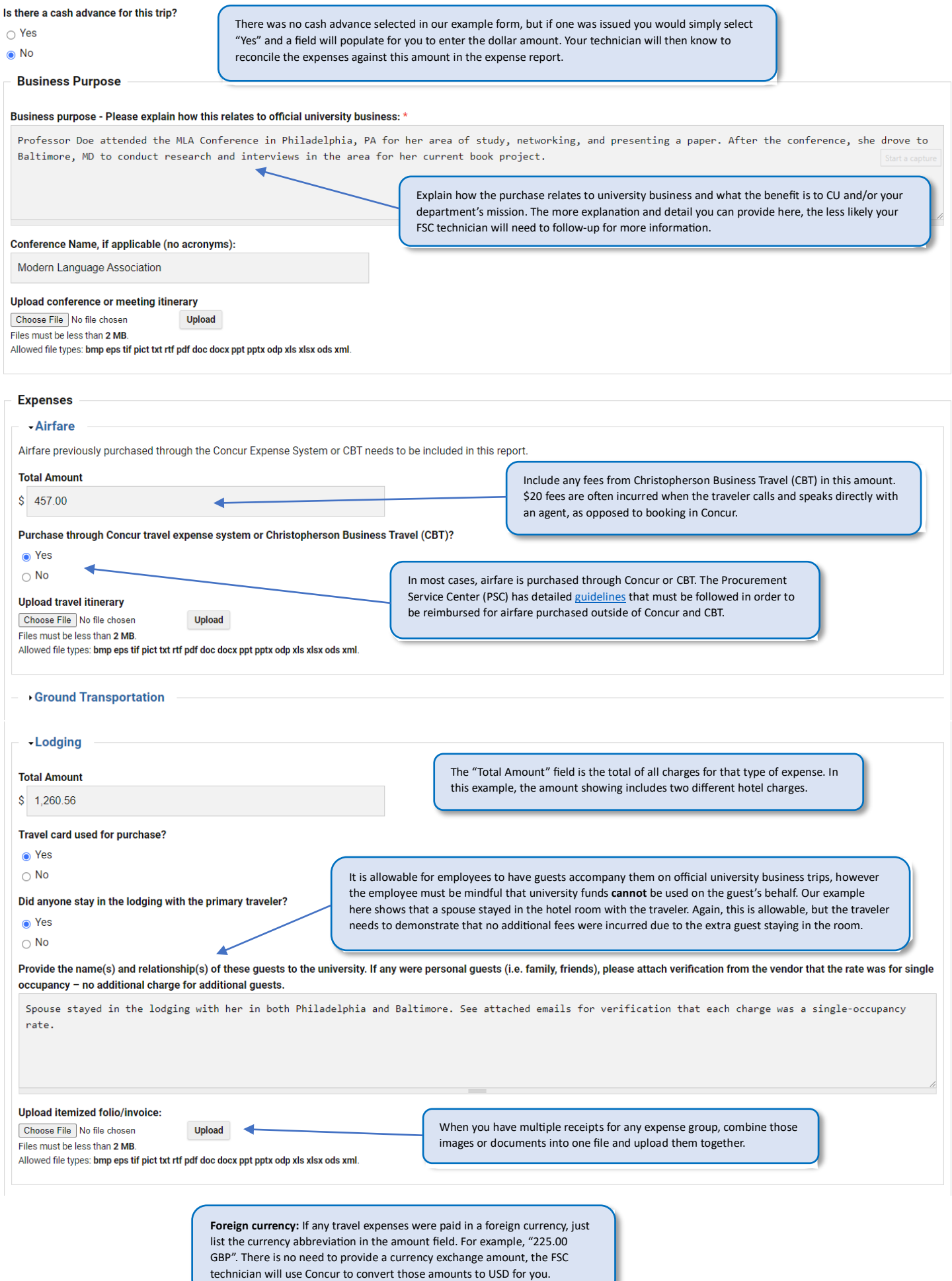

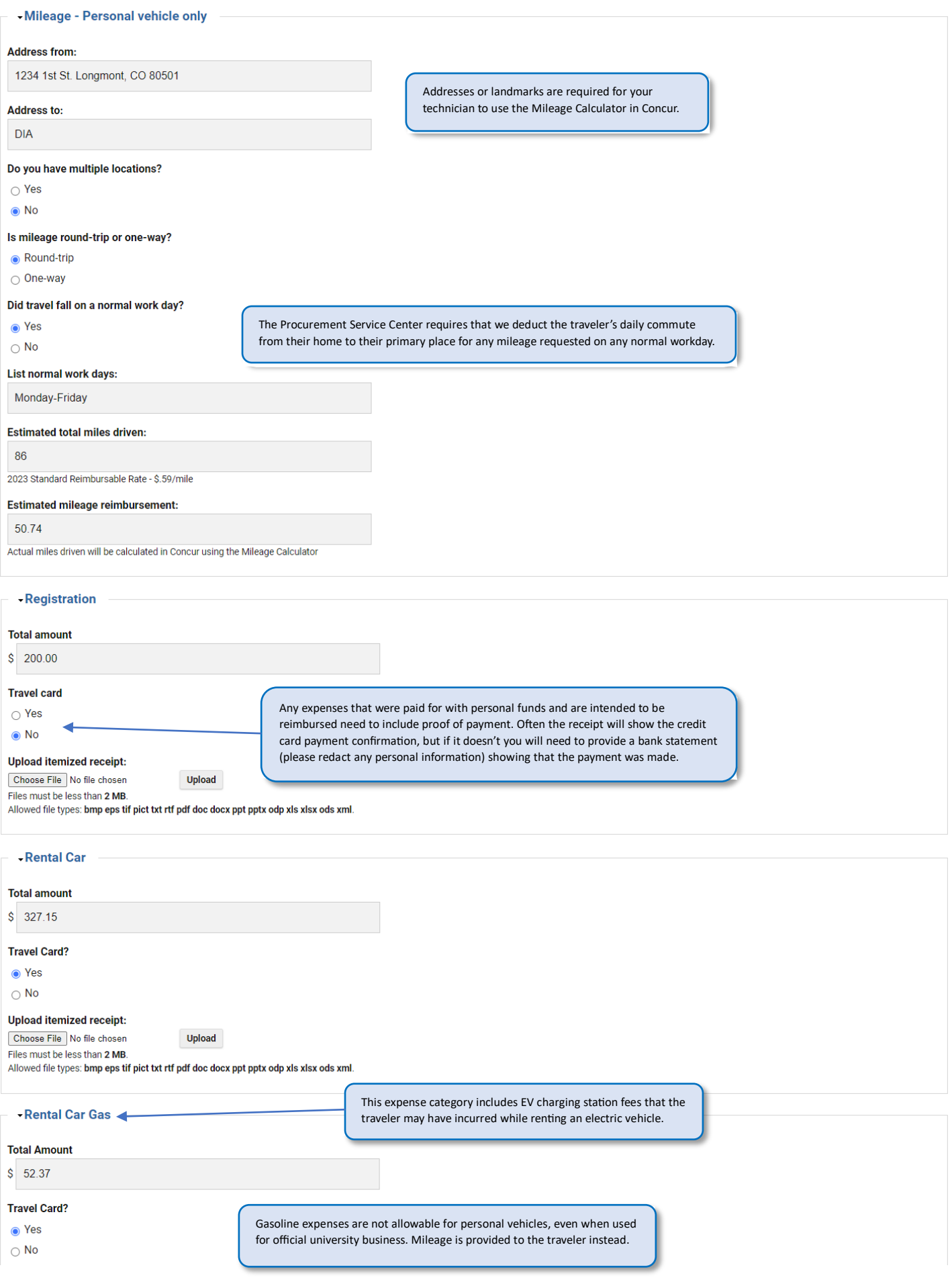

## Upload itemized receipt:

Choose File No file chosen Files must be less than 2 MB.

Upload

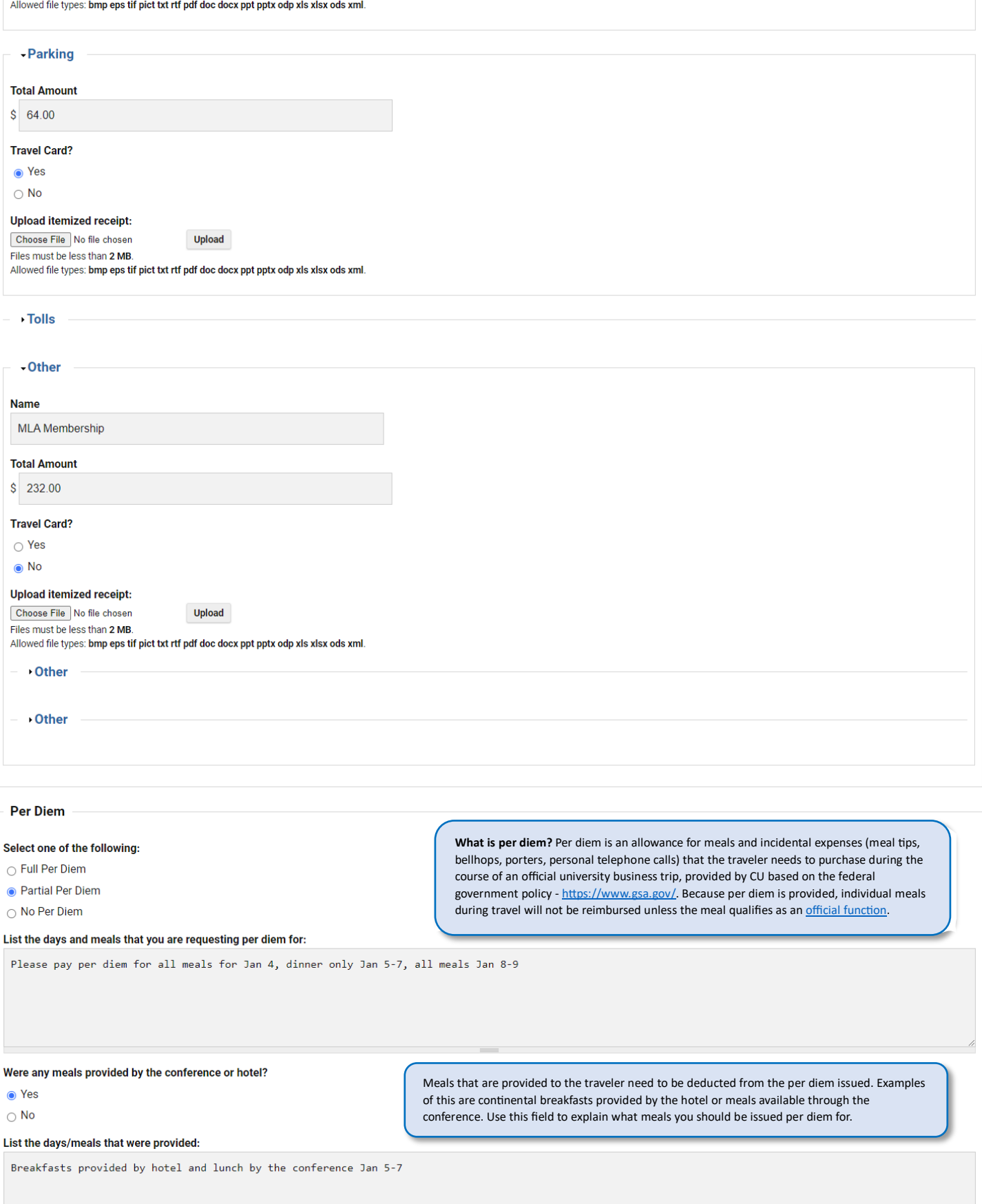

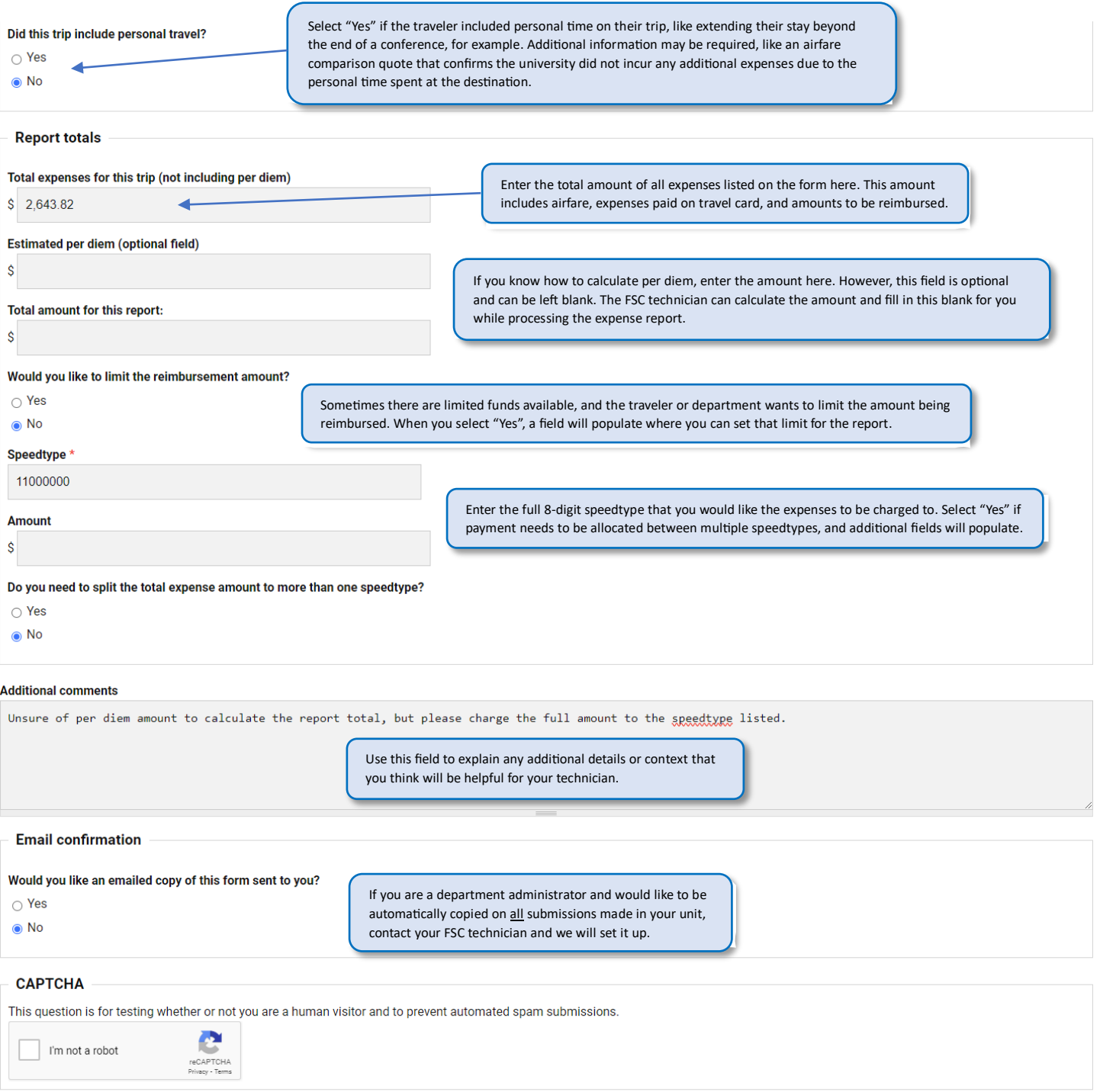

Submit